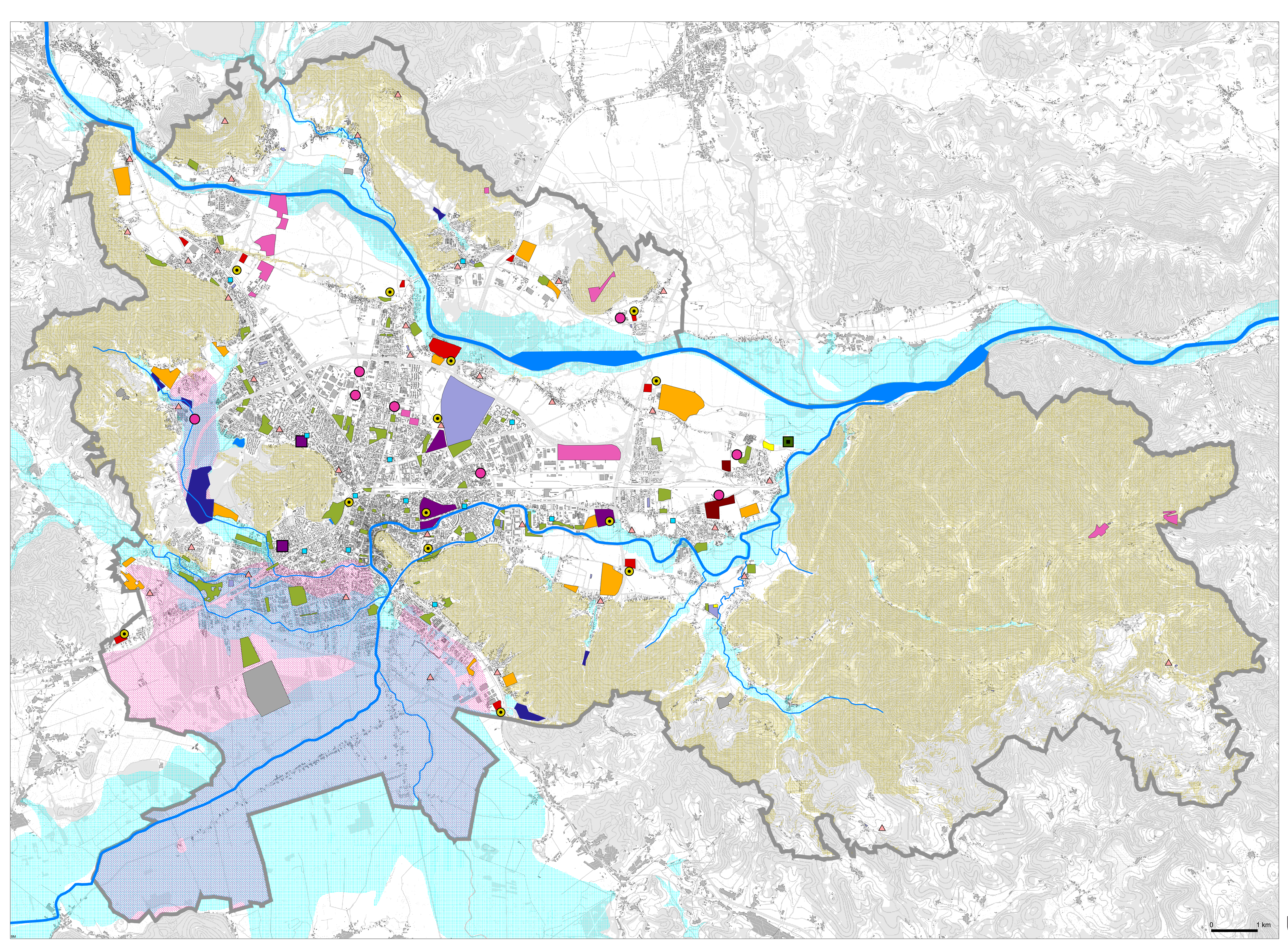

# **Novi prostorski** akti<br>Strateški prostorski načrt<br>Mestne občine Ljubljana

# karta 16

# Zaščita in reševanje ter obramba

#### Legenda:

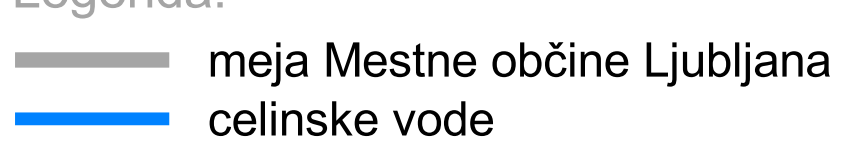

# Območja omejene in nadzorovane rabe:

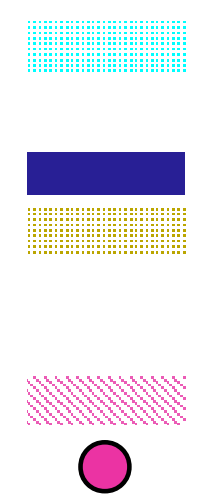

(100 in 50 letne vode) suhi vodni zadrževalniki območja nevarnosti zaradi zemeljskih plazov in podorov (velika in srednja ogroženost) območja večje potresne nevarnosti lokacije virov tveganja za industrijske<br>nesreče in njihova vplivna območja

### Območja izključne rabe:

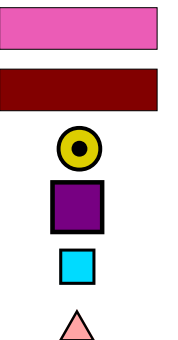

območja za potrebe obrambe skladišča helidrom bolnica

zdravstveni dom

gasilske postaje

# Območja možne izključne rabe:

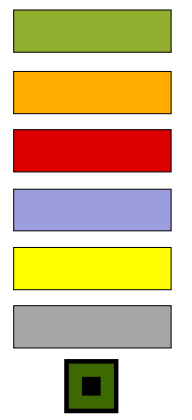

območja za evakuacijo prebivalstva območja za nastanitev prebivalstva zbirno mesto reševalnih skupin območje za pokop ljudi območje za pokop živali deponije ruševin

območje za dekontaminacijo prebivalstva, živali in drugih dobrin

Vir: MOP, ARSO, Vode, 2006; MOL, 2006; UIRS, 2006

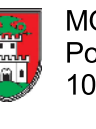

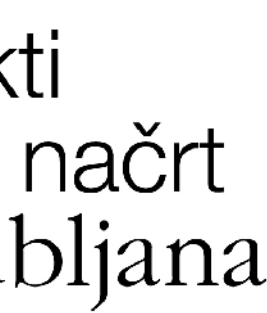

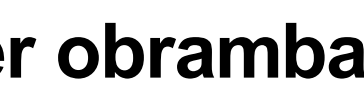

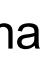

območja nevarnosti zaradi poplav

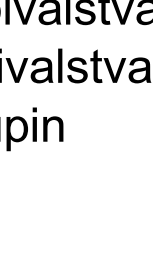

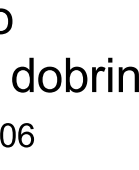

marec 2008

 $\sim$